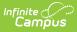

#### **Special Education Student Template Extract [.2247 - .2303]**

Last Modified on 01/13/2023 2:11 pm CST

You are viewing a previous version of this article. See Special Education Student Template Extract for the most current information.

Report Logic | Report Editor | Generate the Student Template | Report Layout

**Classic View:** PA State Reporting > Special Education Extracts > Student Template

Search Terms: Special Education Extracts

The Student Template reports data from student enrollments as well as demographics information.

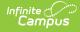

| dract Type         | Special Education Template 🗸    | active year                                  |
|--------------------|---------------------------------|----------------------------------------------|
| eporting Period    | December 🗸                      | O list by school                             |
| fective Date       | 02/16/2022                      | ◯ list by year                               |
| eport All Resident |                                 | 21-22                                        |
| ormat              | State Format(comma delimited) V | ADULT ED 21-22                               |
| d Hoc Filter       |                                 | ALTERNATIVE ED 21-22<br>CLEVELAND 21-22      |
|                    | •                               | COLLEGIATE ACADEMY 21-22                     |
|                    |                                 | CONNELL 21-22                                |
| Generate Extract   | Submit to Batch                 | cy CLEVELAND 21-22<br>cy CONNELL 21-22       |
|                    |                                 | cy DIEHL 21-22                               |
|                    |                                 | cy EAST MIDDLE SCHOOL 21-22                  |
|                    |                                 | cy EDISON 21-22<br>cy HARDING 21-22          |
|                    |                                 | cy JEFFERSON 21-22                           |
|                    |                                 | cy LINCOLN 21-22                             |
|                    |                                 | cy MC KINLEY 21-22<br>cy PERRY 21-22         |
|                    |                                 | cy PFEIFFER-BURLEIGH 21-22                   |
|                    |                                 | cy STRONG VINCENT MID 21-22                  |
|                    |                                 | cy WILSON MIDDLE SCHOOL 21-22<br>DIEHL 21-22 |
|                    |                                 | CTRL-click or SHIFT-click to select multiple |
|                    |                                 |                                              |
|                    |                                 |                                              |
| Refresh Show top   | 50 V tasks submitted between 0  | 02/09/2022 and 02/16/2022                    |
| Batch Queue List   |                                 |                                              |

## **Report Logic**

If the Resident District (Student Information > General > Enrollments > State Reporting Fields > Resident District) does not match the State District Number (School > Resources > District Information > State District Number), the student does NOT report.

The Student Template reports records for all actively enrolled students as of the entered Effective Date. This report is the same as the PIMS Student Template except it includes the Reporting Date field.

- The **December** Reporting Period reports students who have a Special Education Status of Y AND a Service Type of Primary (an IEP is not needed in order to be reported).
- The **July** Reporting Period reports any students who were ever enrolled in the selected calendar.

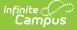

For the **July Reporting Period**, the following logic applies:

- 1. All students age 14 or older report, as of the entered Effective Date, where the Enrollment Special Education Status is Y or E, with an enrollment within the school year.
  - The student does not need to have a locked IEP.
  - The student reports when the Enrollment End Date is not populated or is within the instructional days of the selected calendar.
  - The student does not report when the Special Ed Status = N or blank on all enrollments.
- 2. Any student who has the "Does the student have a transition plan as part of their IEP?" marked on their Transition State Reporting editor of the IEP.
  - The IEP must be locked.
  - The IEP Start Date is before or within the instructional days of the selected calendar. That means the IEP Start Date can begin in the previous school year with an end date in the current school year.
  - The IEP End Date is within or after the instructional days of the selected calendar.
  - The student's Enrollment End Date is not populated or is within the instructional days of the selected calendar.

One record per district code, school year date, student ID and snapshot date is reported.

| Field                               | Description                                                                                                    |
|-------------------------------------|----------------------------------------------------------------------------------------------------|
| Extract Type                        | Determines the type of Extract being generated. For this extract, select <b>Student Template</b> .                                                                                                    |
| Reporting<br>Period                 | Indicates the time of year for which the extract is being generated. Options are December or July.                                                                                                    |
| Effective Date                      | Entered date causes the extract to report all students actively enrolled as of<br>that date and/or all data as of this date. This date entered is considered the<br>end date of the reporting period, unless it is a snapshot extract.                                                  |
| Report All<br>Resident<br>Districts | When marked, students report whose Resident District does not match the Enrolled District.                                                                                                    |
| Format                              | Determines how the extract generates. Extracts can be generated in State<br>Format (comma delimited) or HTML. Use the HTML format for reviewing and<br>verifying data prior to submission to the state. Use the State Format for<br>submitting the data to the Department of Education. |
| Report<br>Protected<br>Identities   | When marked, last name, first name, middle name, suffix, and gender<br>information reports from the Protected Identity Information section on the<br>Identities editor, if the fields are populated.                                                                                    |
| Report All<br>Addresses             | When marked, address fields included in the extract (Address 1, Address 2, City, State, Zip) report for each student record. When not marked, address information only reports for Special Education and CTE students only.                                                             |

## **Report Editor**

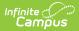

| Field                | Description                                                                                                    |
|----------------------|----------------------------------------------------------------------------------------------------|
| Ad hoc Filter        | Select an existing ad hoc filter from which to report students. Only those students included in the <b>Student</b> Data Type filter and who meet the reporting population are included in the extract.                                                                                                    |
| Select Grades        | Select which grade levels to include on the report.                                                                                                    |
| Calendars            | At least one calendar must be selected when generating an extract.<br>Calendars can be selected by the Active Year, by School or by Year. When a<br>calendar is chosen in the Campus toolbar, that calendar is automatically be<br>selected.                                                                                          |
| Report<br>Generation | To generate the report immediately, use the <b>Generate Extract</b> option. To choose when the report generates, use the <b>Submit to Batch</b> option.<br>Submit to Batch is useful when generating the report for several calendars or for larger amounts of data being reported. See the Batch Queue article for more information. |

#### **Generate the Student Template**

- 1. Select Student Template from the Extract Type from the dropdown list.
- 2. Select the applicable **Reporting Period.**
- 3. Enter the **Effective Date** of the extract in *mmddyy* format or use the calendar icon to select a date.
- 4. Select the **Format** of the extract.
- 5. If desired, mark the **Report Protected Identities** checkbox.
- 6. If desired, mark the Report All Addresses checkbox.
- 7. If desired, select an Ad hoc Filter.
- 8. Select a **Grade** level for the extract.
- 9. Select the appropriate **Calendar(s)** from which to include data on the extract.
- Click the Generate Extract button or the Submit to Batch button, if available. The extract displays in the selected format.

| Student Snapshot Template Records:296 |              |            |            |     |        |        |        |        |
|---------------------------------------|--------------|------------|------------|-----|--------|--------|--------|--------|
| DistrictCode                          | LocationCode | SchoolYear | StudentID  | SSN | Field6 | Field7 | Field8 | Field9 |
| 105252602                             | 2000         | 2012-06-30 | 1234567890 |     |        |        |        |        |
| 105252602                             | 2000         | 2012-06-30 | 2345678901 |     |        |        |        |        |
| 105252602                             | 2000         | 2012-06-30 | 3456789012 |     |        |        |        |        |
| 105252602                             | 2000         | 2012-06-30 | 4567890123 |     |        |        |        |        |

Student Template - HTML Format

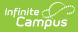

# **Report Layout**

| Elem | ent Name      | Description                                                                                                    | Campus Application                                                                                                    |
|------|---------------|----------------------------------------------------------------------------------------------------|----------------------------------------------------------------------------------------------------|
| 1    | District Code | State District<br>Number<br>Reports the district<br>number of the<br>reporting school<br>unless there is a<br>different district<br>located in the<br>Serving District.                                                                                                    | System Administration > Resources ><br>District Information > State District<br>Number;<br>District.number<br>Student Information > General ><br>Enrollments > State Reporting Fields ><br>Serving District                                                              |
|      |               | Numeric, 9 digits                                                                                                    | Enrollment.servingDistrict                                                                                                    |
| 2    | Location Code | State School Number<br>of the reporting<br>school.<br>This code reports<br>from the Location<br>Code Override field<br>on the student's<br>Enrollment editor, if<br>populated.<br>When the Location<br>Code Override field<br>is not populated, the<br>school number field<br>reports from the Alt<br>School Number field<br>on the School editor.<br>When both the<br>Location Code field<br>and the Alt School<br>Number field are not<br>populated, the<br>Location Code<br>reports from the<br>State School<br>Number. | Student Information > General ><br>Enrollments > State Reporting Fields ><br>Location Code Override<br>Enrollment.locationCodeOverride<br>System Administration > Resources ><br>School > Alt School Number, State School<br>Number<br>School.altNumber<br>School.number |

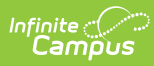

| Elem      | ent Name               | Description                                                                                               | Campus Application                                                                          |
|-----------|------------------------|----------------------------------------------------------------------------------------------------|---------------------------------------------------------------------------------------------|
| 3         | School Year            | Reports as June 10th<br>of the end year of<br>the calendar.<br><i>Date field, 10</i><br><i>characters</i> | System Administration > Calendar ><br>School Years > School Year Detail<br>Term.endDate     |
| 4         | Student ID             | The student's State<br>ID.<br><i>Numeric, 10 digits</i>                                                   | Census > People > Demographics ><br>Person Identifiers > Student State ID<br>Person.stateID |
| 5         | SSN                    | The student's social<br>security number.<br>Currently reports as<br>blank.<br><i>Numeric, 9 digits</i>    | Census > People > Demographics > SSN<br>Identity.ssn                                        |
| 6-9       | Fields                 | These fields do not report.                                                                               | N/A                                                                                         |
| 10        | Current Grade<br>Level | The grade level of<br>the student's current<br>enrollment.<br><i>Alphanumeric, 3</i><br><i>characters</i> | Student Information > General ><br>Enrollments > Grade<br>Enrollment.grade                  |
| 11-<br>12 | Fields                 | These fields do not report.                                                                               | N/A                                                                                         |

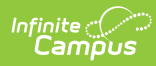

| Elem | ent Name   | Description                                                                                                    | Campus Application                                                                                                    |
|------|------------|----------------------------------------------------------------------------------------------------|----------------------------------------------------------------------------------------------------|
| 13   | Homeroom   | The room number of<br>the student's course<br>labeled as<br>Homeroom as of the<br>entered effective<br>date.<br>If Homeroom is<br>marked on the<br>Course tab, all<br>sections for that<br>course report as the<br>Homeroom number.<br>This field is used for<br>determining class<br>size in elementary<br>grades and in offsite<br>preschool programs.<br><i>Alphanumeric, 20</i><br><i>characters</i> | Scheduling > Courses > Course ><br>Homeroom<br>Course.homeroom<br>Scheduling > Courses > Section > Room<br>Number<br>Section.roomID |
| 14   | Birth Date | The student's date of<br>birth.<br>Date field, 10<br>characters                                                                                                    | Census > People > Demographics > Birth<br>Date<br>Identity.birthdate                                                                |

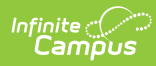

| Elem | ent Name | Description                                                                                                    | Campus Application                                                                                                    |
|------|----------|----------------------------------------------------------------------------------------------------|----------------------------------------------------------------------------------------------------|
| 15   | Gender   | The student's<br>gender.<br>If the Legal Gender<br>field is populated<br>and the Report<br>Protected Identities<br>checkbox is marked<br>on the Extract editor<br>information reports<br>from that field.<br>When the Gender<br>field on<br>Demographics is set<br>to M or F, that value<br>reports.<br>When the Gender<br>Field on<br>Demographics is set<br>to X, the value<br>reports from the<br>Legal Gender field in<br>the Protected<br>Identities section as<br>M or F.<br>When the Gender<br>field on<br>Demographics is set<br>to X, the value<br>reports from the<br>Legal Gender field in<br>the Protected<br>Identities section as<br>M or F.<br>When the Gender<br>field on<br>Demographics is set<br>to X and the Legal<br>Gender field is not<br>populated, a blank<br>value reports.<br><i>Alphanumeric, 1</i><br><i>character</i> | Census > People > Identities > Identity<br>Information > Legal Gender<br>Identity.legalGender<br>Census > People > Demographics ><br>Gender<br>Identity.gender |

| Elem | ent Name  | Description                                                                                                    | Campus Application                                                                                                    |
|------|-----------|----------------------------------------------------------------------------------------------------|----------------------------------------------------------------------------------------------------|
| 16   | Address 1 | Reports primary<br>address information<br>if the student is CTE<br>student (full time or<br>part time) or a<br>Special Education<br>Student.<br>This information<br>reports from the<br>current or most<br>recent primary<br>household where the<br>Mailing checkbox is<br>marked (first), or<br>where the Physical<br>checkbox is marked<br>(second), or where<br>the address has the<br>highest address ID<br>(third).<br>If there is no primary<br>address, the<br>secondary address<br>reports. Addresses<br>marked as Private do<br>not report.<br>NOTE: An Address is<br>considered the<br>current address<br>through the End<br>Date entered on the<br>Address record. If<br>the entered Effective<br>Date on the Report<br>Editor happens to be<br>the End Date of the<br>address, that<br>address, that<br>address reports. | Census > Address > Number, Prefix,<br>Street, Tag, Direction<br>Address.number<br>Address.prefix<br>Address.street<br>Address.tag<br>Address.direction |

| Element Name | C                                        | Description                                                                                                    | Campus Application                                                                                                    |
|--------------|------------------------------------------|----------------------------------------------------------------------------------------------------|----------------------------------------------------------------------------------------------------|
| 17 Address   | in tin tin tin tin tin tin tin tin tin t | Additional<br>nformation about<br>the student's<br>address.<br>This information<br>reports from the<br>current or most<br>recent primary<br>household where the<br>Mailing checkbox is<br>marked (first), or<br>where the Physical<br>checkbox is marked<br>second), or where<br>the address has the<br>highest address ID<br>third).<br>NOTE: An Address is<br>considered the<br>current address<br>through the End<br>Date entered on the<br>Address record. If<br>the entered Effective<br>Date on the Report<br>Editor happens to be<br>the End Date of the<br>address, that<br>address reports.<br>Alphanumeric, 30<br>characters | Census > Address > Number, Prefix,<br>Street, Tag, Direction<br>Address.number<br>Address.prefix<br>Address.street<br>Address.tag<br>Address.direction |

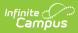

| Elem | ent Name | Description                                                                                                    | Campus Application                      |
|------|----------|----------------------------------------------------------------------------------------------------|-----------------------------------------|
| 18   | City     | The city of the<br>student's address.<br>This information<br>reports from the<br>current or most<br>recent primary<br>household where the<br>Mailing checkbox is<br>marked (first), or<br>where the Physical<br>checkbox is marked<br>(second), or where<br>the address has the<br>highest address ID<br>(third).<br>NOTE: An Address is<br>considered the<br>current address<br>through the End<br>Date entered on the<br>Address record. If<br>the entered Effective<br>Date on the Report<br>Editor happens to be<br>the End Date of the<br>address, that<br>address reports.<br><i>Alphanumeric, 30</i><br><i>characters</i> | Census > Address > City<br>Address.city |

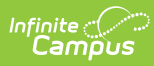

| Element Name    | Description                                                                                                    | Campus Application                        |
|-----------------|----------------------------------------------------------------------------------------------------|-------------------------------------------|
| 19 <b>State</b> | The state of the<br>student's address.This information<br>reports from the<br>current or most<br>recent primary<br>household where the<br>Mailing checkbox is<br>marked (first), or<br>where the Physical<br>checkbox is marked<br>(second), or where<br>the address has the<br>highest address ID<br>(third).NOTE: An Address is<br>considered the<br>current address<br>through the End<br>Date entered on the<br>Address record. If<br>the entered Effective<br>Date on the Report<br>Editor happens to be<br>the End Date of the<br>address, that<br>address reports.Alphanumeric, 2<br>characters | Census > Address > State<br>Address.state |

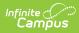

| Elem      | ent Name       | Description                                                                                                    | Campus Application                                                  |
|-----------|----------------|----------------------------------------------------------------------------------------------------|---------------------------------------------------------------------|
| 20        | Zip            | Description<br>The official postal<br>code of the student's<br>primary address.<br>If field is not<br>populated, reports<br>blank.<br>This information<br>reports from the<br>current or most<br>recent primary<br>household where the<br>Mailing checkbox is<br>marked (first), or<br>where the Physical<br>checkbox is marked<br>(second), or where<br>the address has the<br>highest address ID<br>(third).<br>NOTE: An Address is<br>considered the<br>current address<br>through the End<br>Date entered on the<br>Address record. If<br>the entered Effective<br>Date on the Report<br>Editor happens to be<br>the End Date of the<br>address, that<br>address reports.<br><i>Numeric, 10 digits</i> | Campus Application<br>Census > Address > Zip<br>Address.zip         |
| 21-<br>26 | Fields         | These fields do not report.                                                                                                    | N/A                                                                 |
| 27        | Race/Ethnicity | The student's<br>race/ethnicity.<br><i>Numeric, 1 digit</i>                                                                                                    | Census > People > Demographics ><br>Race/Ethnicity<br>Identity.race |

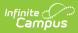

| Elem      | ent Name          | Description                                                                                                    | Campus Application                                                                                                    |
|-----------|-------------------|----------------------------------------------------------------------------------------------------|----------------------------------------------------------------------------------------------------|
| 28-<br>32 | Fields            | These fields do not<br>report.                                                                                                    | N/A                                                                                                    |
| 33        | Economic Status   | Reports the<br>student's eligibility<br>status. Options are:<br>• F: Free<br>• R: Reduced<br>• N: Otherwise<br>Alphanumeric, 1<br>character                                                                                                    | FRAM > Eligibility > Eligibility<br>POSEligibility.<br>eligibility                                                                        |
| 34        | Challenge Type    | Reports the<br>student's primary<br>disability.<br><i>Numeric, 4 digits</i>                                                                                                    | Student Information > General ><br>Enrollments > Special Ed Fields > Special<br>Ed Status and Primary Disability<br>Enrollment.disability |
| 35-<br>37 | Fields            | These fields do not report.                                                                                                    | N/A                                                                                                    |
| 38        | Special Education | Reports the<br>student's special ed<br>status.<br>Reports Y when<br>Special Ed Status =<br>"Yes: has IEP".<br>Reports E when<br>Special Ed Status =<br>"E: Exited IEP" AND<br>the Service Exit Date<br>is within the current<br>school year dates.<br>Reports N when<br>Special Ed Status =<br>"N: No IEP" or blank,<br>OR when Special Ed<br>Status = "E: Exited<br>IEP" and the Service<br>Exit Date is before<br>the current school<br>year Start Date.<br><i>Alphanumeric, 1</i><br><i>character</i> | Student Information > General ><br>Enrollments > Special Ed Fields > Special<br>Ed Status<br>Enrollment.<br>specialEdStatus               |

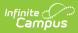

| Elem      | ent Name  | Description                                                                                                    | Campus Application                                                                          |
|-----------|-----------|----------------------------------------------------------------------------------------------------|---------------------------------------------------------------------------------------------|
| 39-<br>40 | Fields    | These fields do not report.                                                                                                    | N/A                                                                                         |
| 41        | EL Status | Reports the<br>student's EL (English<br>Learners) status<br>based on the<br>Effective Date<br>entered on the<br>Report Editor.<br>• Reports <b>01</b><br>when the EL<br>Program Status<br>if EL or Exited<br>EL and the EL<br>exit date is<br>after 10/01 of<br>the calendar<br>year selected<br>and the EL exit<br>date is after the<br>effective date<br>chosen on the<br>report editor.<br>• Reports <b>03</b><br>when the EL<br>Status is Exited<br>EL land the EL<br>Exit date is on<br>or before 10/01<br>of the selected<br>calendar year.<br>• Reports <b>03</b><br>when the EL<br>Status is Exited<br>EL land the EL<br>Exit date is on<br>or before 10/01<br>of the selected<br>calendar year.<br>• Reports <b>03</b><br>when the EL<br>Status is Exited<br>EL and the<br>effective date<br>chosen on the<br>report editor is<br>on or before the<br>1st Year<br>Monitoring date<br>from the EL<br>Status is Exited | Program Participation > English Learners<br>(EL) > EL > Program Status<br>LEP.programStatus |

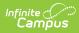

| Element Name | EL and the<br>Description<br>effective date                                                                                                    | Campus Application |
|--------------|----------------------------------------------------------------------------------------------------|--------------------|
|              | effective date<br>chosen on the<br>report editor is<br>after the 1st<br>Year Monitoring<br>Date and on or<br>before 2nd Year<br>Monitoring date<br>from the EL<br>detail record.<br>• Reports <b>05</b><br>when the EL<br>Program Exit<br>Date is before<br>10/01/2014.<br>• Reports <b>05</b><br>when the EL<br>Program Exit<br>Date is on or<br>after<br>10/01/2014 and<br>the Effective<br>Date chosen on<br>the report<br>editor is on or<br>before the 4<br>year Monitoring<br>Date.<br>• Reports <b>06</b><br>when the EL<br>Program Status<br>is EL and SLIFE<br>checkbox is<br>marked.<br>• Reports <b>07</b><br>when the EL<br>Program Status<br>is Exited EL and<br>the EL Program<br>Exit Date is on<br>or before the<br>3rd Year<br>Monitoring Date<br>from the EL<br>Detail Record,<br>but after the<br>2nd Year |                    |
|              |                                                                                                    |                    |

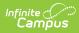

| Element Name            | Monitoring<br>Description<br>Date.                                                                                                    | Campus Application |
|-------------------------|----------------------------------------------------------------------------------------------------|--------------------|
|                         | <ul> <li>Reports 08         <pre>when the EL         <pre>Program Status             is Exited EL and             the EL Program             Exit Date and             the Effective             Date chosen on             the report             editor is on or             before the 4<sup>th</sup>             year Monitoring             Date from the             EL Detail             Record, but             after the 3rd             year monitoring             date from the             EL Detail             Record.</pre>         </pre></li> <li>Reports 99         (default) when         there is no EL             Record.</li> </ul> |                    |
| 42- <b>Fields</b><br>44 | These fields do not report.                                                                                                    | N/A                |

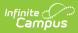

| Elem | ent Name                                      | Description                                                                                                    | Campus Application                                                                                            |
|------|-----------------------------------------------|----------------------------------------------------------------------------------------------------|----------------------------------------------------------------------------------------------------|
| 45   | Special Programs<br>Code-LIEP<br>Program Type | Reports the latest EL<br>service.<br>Reports state code<br>of 21-27 and 98 from<br>the EL Services tab<br>when Start Date is<br>not null and end date<br>is null or on or after<br>report generation<br>Effective date and<br>the EL Status is 01 or<br>06.<br>If there are multiple<br>services of 21-27<br>and 98 at the time of<br>reporting, report the<br>service with the<br>highest ID.<br>If no state coded<br>program of 21-27<br>and 98, reports<br>blank.<br><i>Numeric, 2 digits</i> | Student Information > Program<br>Participation > English Learner (EL) > EL<br>Services<br>LepServicetype.name |

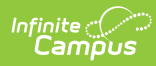

| Elem      | ent Name             | Description                                                                                                    | Campus Application                                                                                                    |
|-----------|----------------------|----------------------------------------------------------------------------------------------------|----------------------------------------------------------------------------------------------------|
| 46        | Repeating Grade      | Indicates if the student is repeating the school year.<br>Reports Y if Student's Grade Level in this school year's enrollment is the same as their Grade Level in the previous school year's enrollment. If there is no enrollment from the previous school year or if the grade level is not the same, N reports.<br>Alphanumeric, 1 character, Y/N | Student Information > General > General<br>Enrollment > Grade Level<br>Enrollment.grade                                        |
| 47-<br>49 | Filler Fields        | These fields do not report.                                                                                                    | N/A                                                                                                    |
| 50        | BID School<br>Number | The School Number<br>within the LEA that is<br>responsible for the<br>student based on<br>Best Interest<br>Determination.<br><i>Numeric, 4 digits</i>                                                                                                    | Student Information > General ><br>Enrollments > State Reporting Fields ><br>BID School Number<br>EnrollmentPA.bidSchoolNumber |
| 51        | BID AUN              | The AUN of the LEA<br>that is responsible<br>for the student<br>based on Best<br>Interest<br>Determination.<br><i>Numeric, 9 digits</i>                                                                                                    | Student Information > General ><br>EnrolIments > State Reporting Fields ><br>BID AUN<br>EnrolImentPA.BidAUN                    |
| 52        | Filler Fields        | These fields do not report.                                                                                                    | N/A                                                                                                    |

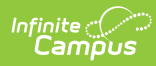

| Element Name              | Description                                                                                                    | Campus Application                                                                                                    |
|---------------------------|----------------------------------------------------------------------------------------------------|----------------------------------------------------------------------------------------------------|
| 53 Expected<br>Graduation | The student's<br>projected graduation<br>time frame.<br><i>Numeric, 4 digits</i><br><i>MMYY</i>                                                                                                    | Student Information > General ><br>Graduation > Projected Graduation Date<br>Graduation.projectedGraduationDate                                                                                              |
| 54- Fields<br>64          | These fields do not report.                                                                                                    | N/A                                                                                                    |
| 64<br>65 Grad Status Code | report.<br>Indicates the<br>student's end status,<br>such as graduating,<br>dropping out or<br>transferring.<br>Reports for all<br>grades when a value<br>is selected for<br>Graduation Status.<br>Reports a blank<br>value if no<br>Graduation Status is<br>selected from the<br>drop list.<br>When the<br>Graduation Status<br>field is blank and the<br>student's current or<br>most recent<br>enrollment as of the<br>Effective Date has<br>the Enrollment End<br>Status field<br>populated:<br>• Reports <b>G</b> when<br>End Status is<br>WD04.<br>• Reports <b>T</b> when<br>End Status is<br>WD09.<br>• Reports <b>T</b> when<br>End Status is | Student Information > General ><br>Enrollment > End Status<br>Enrollment.endStatus<br>Student Information > General ><br>Enrollment > State Reporting Fields ><br>Graduation Status<br>Enrollment.gradStatus |

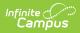

| Elem | ent Name                           | End Status is<br>Description<br>WD03 or WD06.                                                                                                    | Campus Application                                                                                                    |
|------|------------------------------------|----------------------------------------------------------------------------------------------------|----------------------------------------------------------------------------------------------------|
|      |                                    | <ul> <li>Reports blank<br/>when<br/>Enrollment End<br/>Status = blank<br/>or when End<br/>status is not<br/>WD04, 09, 02,<br/>03 or WD06.</li> <li>Alphanumeric, 1<br/>character</li> </ul> |                                                                                                    |
| 66   | Expected Post<br>Graduate Activity | The student's post-<br>graduation plans.<br><i>Numeric, 3 digits</i>                                                                                                    | Student Information > General ><br>Graduation > Post Grad Plans<br>Graduation.postGradPlans                             |
| 67   | Student Status                     | Reports the status of<br>the student's<br>enrollment.<br><i>Alphanumeric, 1</i><br><i>character</i>                                                                                         | Student Information > General ><br>Enrollments > State Reporting Fields ><br>Student Status<br>Enrollment.studentStatus |

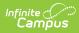

| Elem      | ent Name                                                 | Description                                                                                                    | Campus Application                                                                                                    |
|-----------|----------------------------------------------------------|----------------------------------------------------------------------------------------------------|----------------------------------------------------------------------------------------------------|
| 68        | Date First<br>Enrolled in<br>ELD/Bilingual Ed<br>Program | The date on which<br>the students was<br>enrolled in an<br>ESL/Bilingual<br>Education/EL<br>program.                                                                                                    | Student Information > General ><br>Enrollments > State Reporting Fields ><br>Date 1st Enrolled in EL ED Program<br>CustomStudent.value<br>Enrollment.firstELLEnrollDate                   |
|           |                                                          | When the EL Status<br>field reports a value<br>of 01 or 06 (Program<br>Status of EL), this<br>field reports from<br>the Date First<br>Entered ESL/EL field<br>on the Enrollment<br>record.<br>If there is no entered<br>date, the reported<br>value reports from<br>the EL Identified<br>Date field on the EL<br>Record.<br><i>Date field, 10 digits</i><br>(YYYY-MM-DD) | Student Information > Program<br>Participation > English Learners (EL) > EL<br>> Identified Date<br>Lep.identifiedDate                                                                    |
| 69        | Field                                                    | This field does not report.                                                                                                    | N/A                                                                                                    |
| 70        | ADA Status<br>Indicator                                  | Indicates if the<br>student participates<br>in a 504 program or<br>has an IEP.<br>Reports Y if Section<br>504 is marked,<br>reports N if Special<br>Education (Field 38)<br>is Y. Otherwise, field<br>reports N.<br><i>Alphanumeric, 1</i><br><i>character (Y or N)</i>                                                                                                  | Student Information > General ><br>Enrollments > State Reporting Fields ><br>Section 504, Special Ed Fields > Special<br>Ed Status<br>Enrollment.section504<br>Enrollment.specialEdStatus |
| 71-<br>72 | Fields                                                   | These fields do not<br>report.                                                                                                    | N/A                                                                                                    |

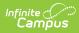

| Elem      | ent Name                    | Description                                                                                                    | Campus Application                                                                                                    |
|-----------|-----------------------------|----------------------------------------------------------------------------------------------------|----------------------------------------------------------------------------------------------------|
| 73        | Foreign Exchange<br>Student | Indicates if the<br>student is a Foreign<br>Exchange Student.<br><i>Alphanumeric, 1</i><br><i>character (Y or N)</i>                                                          | Student Information > General ><br>Enrollments > State Reporting Fields ><br>Foreign Exchange Student<br>Enrollment.foreignExchange |
| 74-<br>79 | Fields                      | These fields do not report.                                                                                                    | N/A                                                                                                    |
| 80        | Gifted Talented             | Reports the<br>student's gifted and<br>talented status. If<br>there is no assigned<br>status, reports a<br>value of N.<br><i>Alphanumeric, 1</i><br><i>character (Y or N)</i> | Student Information > General ><br>Enrollments > State Reporting Fields ><br>Gifted/Talented<br>Enrollment.giftedTalented           |
| 81-<br>82 | Fields                      | These fields do not report.                                                                                                    | N/A                                                                                                    |
| 83        | Snapshot Date               | Reports the date<br>entered on the<br>Extract Editor.<br><i>Date field, 10</i><br><i>characters (YYYY-</i><br><i>MM-DD)</i>                                                   | N/A                                                                                                    |
| 84-<br>87 | Fields                      | These fields do not report.                                                                                                    | N/A                                                                                                    |

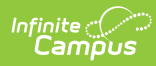

| Elem | ent Name                                 | Description                                                                                                    | Campus Application                                                                                           |
|------|------------------------------------------|----------------------------------------------------------------------------------------------------|----------------------------------------------------------------------------------------------------|
| 88   | Economic<br>Disadvantaged<br>Status Code | Reports the<br>student's meal<br>status.                                                                                                    | Student Information > General ><br>Enrollments > State Reporting Fields ><br>Economic Disadvantaged          |
|      |                                          | Enrollment Record<br>A value of Y reports                                                                                                    | Enrollment.economicDisadvantaged                                                                             |
|      |                                          | when the Economic<br>Disadvantage field is<br>marked on the State<br>Reporting Enrollment<br>Editor.                                                                                                    | FRAM > Eligibility > Eligibility Detail ><br>Eligibility, State Eligibility Code<br>POSEligibility.stateCode |
|      |                                          | Eligibility Record<br>A value of Y reports<br>when the Eligibility is<br>Paid and Certified<br>Type is Declined<br>(Source = Non-<br>Direct) on the<br>student's Eligibility<br>(FRAM) record. A value of Y reports<br>when the State<br>Eligibility Code is F:<br>Free or R: Reduced. A value of N reports<br>when the State<br>Eligibility Code is null<br>or there is no active<br>Eligibility record. Alphanumeric, 1<br>character (Y or N) | POSEligibility.eligibility                                                                                   |
| 89   | Field                                    | This field does not report.                                                                                                    | N/A                                                                                                    |

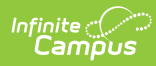

| Elem | nent Name                   | Description                                                                                                    | Campus Application                                                                                           |
|------|-----------------------------|----------------------------------------------------------------------------------------------------|----------------------------------------------------------------------------------------------------|
| 90   | Mobility                    | Indicates the reason<br>the student did not<br>return after summer<br>break.<br>Reports the selected<br>value from the<br>enrollment editor.<br><i>Alphabetic, 1</i><br><i>character</i><br><i>A, B or C</i>                                                                                                    | Student Information > General ><br>Enrollments > State Reporting Fields ><br>Mobility<br>Enrollment.mobility |
| 91   | Diploma Type                | The type of diploma<br>the student received<br>upon graduation.<br>State diploma types<br>need to be entered<br>in the Attribute<br>Dictionary as<br>follows:<br>• 806: Regular<br>Diploma<br>• 816: GED<br>Credential<br>NOTE: This field<br>reports the value<br>entered in the Value<br>column of the<br>Attribute Dictionary<br>record. | Student Information > General ><br>Graduation > Diploma Type<br>Graduation.diplomaType                       |
| 92   | Field                       | This field does not report.                                                                                                    | N/A                                                                                                    |
| 93   | Alternate Student<br>ID     | The student's local<br>student number.<br><i>Numeric, 25 digits</i>                                                                                                    | Census > People > Demographics ><br>Person Identifiers > Student Number<br>Person.studentNumber              |
| 94   | Field                       | This field does not report.                                                                                                    | N/A                                                                                                    |
| 95   | Title III EL<br>Eligibility | Indicates if the student is served by                                                                                                    | Student Information > Program<br>Participation > English Learners (EL) > E                                   |

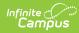

| Reports as Y if the<br>following is true:Lep.service• The EL/ELL<br>Status is 01 or<br>06 andSystem Administration > Resources ><br>District Information > District History ><br>Title III is<br>checked on the<br>District Information > District History ><br>Title III check<br>box is not<br>marked, but the<br>student's Title<br>III check box is<br>nor 06 and the district<br>or school level<br>Title III check box and<br>ot 06 of 01 or 06System Administration > Resources ><br>District Information > District History ><br>Title III<br>SchoolAttribute.title3EL/ELL Status is 01<br>or 06 and the district<br>or school level Title<br>III check box are not<br>marked.SchoolAttribute.title3Reports as N if the<br>student does not<br>receive Title III<br>check box are not<br>marked.Reports as N if the<br>student does not<br>receive Title III<br>services.Reports as blank<br>value if the student<br>is not 01 or 06.The EL Title III<br>services are no<br>longer valid, but the<br>logic is still available.Alphanumeric, 1<br>characterAlphanumeric, 1<br>character | Element Name | Title IIL<br>Description                                                                                                    | > EL Services > Name > Title III<br>Campus Application                                        |
|----------------------------------------------------------------------------------------------------|--------------|----------------------------------------------------------------------------------------------------|-----------------------------------------------------------------------------------------------|
|                                                                                                    |              | <ul> <li>following is true: <ul> <li>The EL/ELL</li> <li>Status is 01 or</li> <li>06 and</li> <li>Title III is</li> <li>checked on the</li> <li>District's</li> <li>History</li> <li>information</li> </ul> </li> <li>If the district or school level</li> <li>Title III check</li> <li>box is not</li> <li>marked, but the student's Title</li> <li>III check box is marked and the EL student is a 01 or 06</li> <li>Reports as N if the</li> <li>EL/ELL Status is 01 or 06 and the district or school level Title III check box and student level Title III check box are not marked.</li> <li>Reports as N if the student level Title III check box are not marked.</li> <li>Reports as N if the student does not receive Title III services.</li> <li>Reports a blank value if the student is not 01 or 06.</li> <li>The EL Title III services are no longer valid, but the logic is still available.</li> </ul> | System Administration > Resources ><br>District Information > District History ><br>Title III |

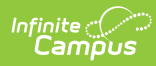

| 96 Programs<br>Element Name<br>Services Code - | Indicates the student <b>Description</b><br>received Title 1                                                                                                    | System Administration > Resources ><br>Campus Application<br>School > Title 1 (A)                               |
|------------------------------------------------|----------------------------------------------------------------------------------------------------|----------------------------------------------------------------------------------------------------|
| Title I Part A                                 | services.<br>Reports a value of Y<br>for ALL students<br>when the Title 1 Part<br>A checkbox is<br>marked on the                                                                                                    | SchoolAttribute.title1A<br>Student Information > General ><br>EnrolIments > State Reporting Fields ><br>Title 1 |
|                                                | School History<br>editor.                                                                                                    | Enrollment.title1                                                                                               |
|                                                | If the school is not<br>Title 1 (Title 1 Part A<br>checkbox is not<br>marked), a value of<br>Y reports when the<br>student has a Flag<br>State Code of 15,<br>and the Enrollment<br>Start Date and<br>Enrollment End Date<br>is not null, or if the<br>Enrollment Start<br>Date or Enrollment<br>End Date is on or<br>after the Effective<br>date entered on the<br>Report Editor. | Student Information > General > Flags<br>ProgramParticipation.programID<br>Program.name                         |
|                                                | If the Title 1 Part A<br>checkbox is not<br>marked at the school<br>level, and the<br>student does not<br>have a Flage iwth a<br>State Program of 15,<br>a value of Y reports<br>when the Title 1<br>checkbox is marked<br>on the enrollment<br>record.<br>Otherwise, a value of<br>N reports.<br><i>Alphanumeric, 1</i><br><i>character</i>                                       |                                                                                                    |

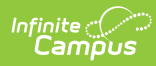

| 97       Grade 09 Date       The date the student first entered 9th grade. This field reports June 30 of the year in which the student first entered 9th grade. If no date is provided in the Date First Entered the 9th Grade Field, the Enrollment Start Date for the 9th grade enrollment or 9th grade enrollment history record is used.       Student Information > General > Graduation > Date First Entered 9th Grade                                                                                                    |
|----------------------------------------------------------------------------------------------------|
| <ul> <li>If the student<br/>first entered 9th<br/>grade on or<br/>between July 1,<br/>2014 and June<br/>30, 2015, this<br/>field reports as<br/>2015-06-30.</li> <li>If the student<br/>first entered 9th<br/>grade on or<br/>between July 1,<br/>2013 and June<br/>30, 2014, this<br/>field reports as<br/>2014-06-30.</li> <li>If the student<br/>first entered 9th<br/>grade on or<br/>between July 1,<br/>2012 and June<br/>30, 2014, this<br/>field reports as<br/>2013-06-30.</li> <li>If no date is provided<br/>for either fields, a<br/>NULL value reports.</li> <li>One record per each<br/>grade level</li> </ul> |

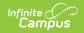

| Element Name | enrollment reports.<br>Description                     | Campus Application |
|--------------|--------------------------------------------------------|--------------------|
|              | <i>Date field, 10<br/>characters (YYYY-06-<br/>30)</i> |                    |

| Elem | ent Name               | Description                                                                                                    | Campus Application                                                                                                    |
|------|------------------------|----------------------------------------------------------------------------------------------------|----------------------------------------------------------------------------------------------------|
| 98   | District Entry<br>Date | Reports the student's original entry date into the district.  Logic: the report first looks at the student's current or most recent enrollment within report generation dates. If a District Start Date is populated, that date reports. If null, then the reports looks at the most recent Enrollment in all the student's enrollment history in any school where Enrollment Local End Status with State End Status Code Mapping is one of the following codes = WDO1, WDO2, WDO3, WDO4, WDO9 (System Administration > Enrollment > End Status Type) and report the next Enrollment Start Date is after the enrollment with those end status(es). If that is null, the earliest Enrollment Start Date in any school reports. | Student Information > General ><br>Enrollments > State Reporting Fields ><br>District Start Date<br>Enrollment.districtStartDate<br>Enrollment.startDate |
| 99   | School Entry Date      | Reports the student's original                                                                                                    | Student Information > General ><br>Enrollments > State Reporting Fields >                                                                                |

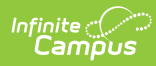

| Element Name | <b>Description</b> to the school.                                                                                                    | Eampust Application                                     |
|--------------|----------------------------------------------------------------------------------------------------|---------------------------------------------------------|
| Element Name | Prescription to the school.<br>Logic: the report first looks at the student's current or most recent enrollment within report generation dates. If a School Start Date is populated, that date reports. If null, then the reports looks at the most recent Enrollment within the same school where Enrollment Local End Status Value (Status Code Mapping is one of the following codes = WD01, WD02, WD03, WD04, WD09 (System Administration > Enrollment > End Status) and report the next Enrollment Start Date that is after the enrollment Start Date that is after the enrollment with those end status(es). If that is null, the earliest Enrollment Start Date that is after the enrollment is null, the earliest Enrollment Start Date within the send status(es). If that is null, the earliest Enrollment Start Date within the reporting school reports. If no previous Enrollment in the school exists, the most recent Enrollment in that school's Enrollment in that school's Enrollment in the school exists, the most recent Enrollment in that school's Enrollment in that school's Enrollment in that school is Enrollment in that school's Enrollment in that school's Enrollment in that school's Enrollment in that school's Enrollment in that school is Enrollment in that school is Enrollment in that school is Enrollment in that school's Enrollment in that school is E | Enrollment.schoolStartDate         Enrollment.startDate |
|              | Date field, 10<br>characters                                                                                                    |                                                         |

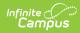

| <b>Elem</b><br>100- | ent Name<br>Fields                     | Description<br>These fields do not                                                                                                    | Campus Application                                                                                                    |
|---------------------|----------------------------------------|----------------------------------------------------------------------------------------------------|----------------------------------------------------------------------------------------------------|
| 108                 |                                        | report.                                                                                                    |                                                                                                    |
| 109                 | State Entry Date                       | Reports the<br>student's original<br>entry date into the<br>state.<br>Date field, 10<br>characters                                                                                                    | Student Information > General ><br>Enrollments > State Reporting Fields ><br>State Start Date<br>Enrollment.stateStartDate<br>Enrollment.startDate |
| 110                 | Date First<br>Enrolled in US<br>School | Reports the<br>student's original<br>entry date into the<br>US when the<br>student's EL Status<br>(field 41) reports a                                                                                                    | Census > People > Demographics ><br>Person Information > Date Entered US<br>School<br>Enrollment.USStartDate                                       |
|                     |                                        | value of 01-08.<br>If the Date Entered<br>US School field is<br>null and the EL<br>Status reports a<br>value of 01-08, Date<br>First Enrolled reports<br>from the Enrollment<br>Editor from the FIRST<br>district enrollment.<br>Date field, 10<br>characters | Student Information > General ><br>Enrollments > State Reporting Fields ><br>Date 1st Enrolled in US School                                        |

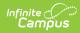

| Elem | ent Name         | Description                                                                                                    | Campus Application                                                                     |
|------|------------------|----------------------------------------------------------------------------------------------------|----------------------------------------------------------------------------------------|
| 111  | Homeless Student | Indicates whether<br>the student is<br>considered<br>Homeless.<br>• Reports N when<br>the student's<br>State Grade<br>Level is AAP:<br>Adult Affidavit<br>Program.<br>• Reports blank<br>when the<br>student's State<br>Grade is not<br>AAP: Adult<br>Affidavit<br>Program.<br>State Grade Level<br>Code is selected on<br>the Grade Level<br>Setup editor.<br><i>Alphanumeric, 1</i><br><i>characters (Y or N)</i> | System Administration > Calendar ><br>Calendar > Grade Levels<br>GradeLevel.stateGrade |

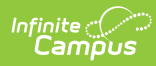

| Elem        | ent Name          | Description                                                                                                    | Campus Application                                                                                                    |
|-------------|-------------------|----------------------------------------------------------------------------------------------------|----------------------------------------------------------------------------------------------------|
| 112         | Migrant Student   | Indicates whether<br>the student is<br>considered a Migrant<br>student.<br>• Reports N when<br>the student's<br>State Grade<br>Level is AAP:<br>Adult Affidavit<br>Program.<br>• Reports blank<br>when the<br>student's State<br>Grade is not<br>AAP: Adult<br>Affidavit<br>Program.<br>State Grade Level<br>Code is selected on<br>the Grade Level<br>Setup editor.<br><i>Alphanumeric, 1</i><br><i>characters (Y or N)</i> | System Administration > Calendar ><br>Calendar > Grade Levels<br>GradeLevel.stateGrade                                        |
| 113-<br>116 | Fields            | These fields do not report.                                                                                                    | N/A                                                                                                    |
| 117         | Resident District | The number of the district in which the student resides.                                                                                                    | Student Information > General ><br>EnrolIments > State Reporting Fields ><br>Resident District<br>EnrolIment.residentDistrict |
| 118-<br>119 | Fields            | These fields do not report.                                                                                                    | N/A                                                                                                    |

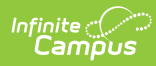

| Elem        | ent Name               | Description                                                                                                    | Campus Application                                                                                                    |
|-------------|------------------------|----------------------------------------------------------------------------------------------------|----------------------------------------------------------------------------------------------------|
| 120         | Single Parent          | Indicates if the<br>student is<br>participating in a<br>CTE student program<br>and is a single<br>parent.<br>If CTE Student is FT<br>or PT and the Single<br>Parent checkbox is<br>marked, a value of Y<br>reports.<br>Alphanumeric, Y or N                                                                                  | Student Information > General ><br>Enrollments > State Reporting Fields ><br>CTE Student, Single Parent<br>Enrollment.cteStudent<br>Enrollment.singleParent                                                                       |
| 121-<br>122 | Fields                 | These fields do not report.                                                                                                    | N/A                                                                                                    |
| 123         | Home Language          | Report the language<br>spoken in the<br>student's home. If no<br>language is selected,<br>field reports NULL.<br>When the assigned<br>language code is<br>1285: English, this<br>field reports blank.<br>This field reports for<br>any student who has<br>an active or an<br>inactive EL Record.<br><i>Numeric, 4 digits</i> | Census > People > Demographics ><br>Home Primary Language<br>Identity.homePrimaryLanguage                                                                                                    |
| 124         | Field                  | This field does not report.                                                                                                    | N/A                                                                                                    |
| 125         | Years In US<br>Schools | The number of years<br>the student has been<br>enrolled in a US<br>school. If the student<br>has Immigrant<br>marked, this field<br>calculates the<br>number of years<br>since the US Start<br>Date or the student's                                                                                                    | Student Information > General ><br>Enrollments > State Reporting Fields ><br>Date 1st Enrolled in US School<br>Student Information > General ><br>Enrollments > General Enrollment<br>Information > Start Date<br>Data not stored |

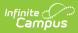

| This field reports<br>when the Immigrant<br>checkbox is marked                                                                                                    | otare bate                                                                                                    | est enrollment<br><b>Fiption</b><br>Date.                                                                                                    |
|----------------------------------------------------------------------------------------------------|----------------------------------------------------------------------------------------------------|----------------------------------------------------------------------------------------------------|
| and uses the host<br>recent enrollment<br>record's value<br>entered in the Date<br>1st Enrolled in US<br>School. If that field is<br>not populated, the<br>earliest historical<br>enrollment's Start<br>Date is used.<br>Days are rounded to<br>whole year values to<br>a maximum value of<br>3 and is calculated<br>from the Effective<br>Date entered on the<br>report editor. If the<br>value is over 3, this<br>field reports blank.<br>• If the date is<br>within 0-12<br>months of<br>October 1 of the<br>reports.<br>• If the date is<br>within 13-24<br>months of<br>October 1 of the<br>reporting year,<br>a value of 2<br>reports.<br>• If the date is<br>within 25-36<br>months of<br>October 1 of the<br>reporting year,<br>a value of 3<br>reports.<br>• If the date is | This field is<br>when the<br>checkbox<br>and uses to<br>recent em-<br>record's vi-<br>entered in<br>1st Enrolle<br>School. If is<br>not popula<br>earliest his<br>enrollmen<br>Date is us<br>Days are is<br>whole year<br>a maximu<br>3 and is ca<br>from the E<br>Date enter<br>report editivalue is ov<br>field report<br>• If the<br>within<br>mont<br>Octol<br>report<br>a value<br>report<br>• If the<br>within<br>mont<br>Octol<br>report<br>a value<br>report<br>• If the<br>within<br>mont<br>Octol<br>report<br>• If the<br>within<br>mont<br>Octol<br>report<br>• If the<br>within<br>mont<br>Octol<br>report<br>• If the<br>within<br>mont<br>Octol<br>report<br>• If the<br>within<br>mont<br>Octol<br>report<br>• If the<br>within<br>mont<br>Octol<br>report<br>• If the<br>within<br>mont<br>Octol<br>report<br>• If the<br>within<br>mont<br>Octol<br>report<br>• If the<br>within<br>mont<br>Octol<br>report<br>• If the<br>within<br>mont<br>Octol<br>report<br>• If the<br>octol<br>report<br>• If the<br>within<br>mont<br>Octol<br>report<br>• If the<br>within<br>mont<br>Octol<br>report<br>• If the<br>within<br>mont<br>• Octol<br>· report<br>• If the<br>· value<br>· report<br>• If the<br>· value<br>· report<br>• If the<br>· value<br>· report<br>• If the<br>· value<br>· report<br>• If the<br>· value<br>· report<br>• Value<br>· report<br>• Value<br>· · · · · · · · · · · · · · · · · · · | field reports<br>a the Immigrant<br>kbox is marked<br>uses the most<br>at enrollment<br>d's value<br>red in the Date<br>nrolled in US<br>ol. If that field is<br>opulated, the<br>est historical<br>Iment's Start<br>is used.<br>are rounded to<br>e year values to<br>ximum value of<br>d is calculated<br>the Effective<br>entered on the<br>t editor. If the<br>e is over 3, this<br>reports blank.<br>If the date is<br>within 0-12<br>months of<br>October 1 of the<br>reporting year,<br>a value of 1<br>reports.<br>If the date is<br>within 13-24<br>months of<br>October 1 of the<br>reporting year,<br>a value of 2<br>reports.<br>If the date is<br>within 25-36<br>months of<br>October 1 of the<br>reporting year,<br>a value of 3<br>reports. |

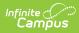

| Elem        | ent Name    | greater than 36<br>Description<br>months of                                                                                                    | Campus Application                                                                                                    |
|-------------|-------------|----------------------------------------------------------------------------------------------------|----------------------------------------------------------------------------------------------------|
|             |             | October 1 of the<br>reporting year,<br>a blank value<br>reports.<br>When the Immigrant<br>checkbox is not<br>marked, this field<br>reports blank.<br><i>Numeric, 1 digit</i>                                                                                                    |                                                                                                    |
| 126         | Name Suffix | The additional<br>identifier of the<br>student's name,<br>such as Jr, Sr, etc.<br>When the Legal<br>Suffix field is<br>populated and the<br>Report Protected<br>Identities checkbox<br>is marked on the<br>Extract editor,<br>information reports<br>from that field.<br>When the person's<br>name contains an<br>accented e and/or n<br>(é and/or ñ), the<br>name reports with<br>an unaccented,<br>lowercase e and/or<br>n.<br>When the person's<br>name contains a<br>period (i.e. Jr.), the<br>name reports with<br>the period.<br><i>Alphanumeric, 10</i><br><i>characters</i> | Census > People > Identities > Identity<br>Information > Legal Suffix<br>Identity.legalSuffix<br>Census > People > Demographics ><br>Suffix<br>Identity.suffix |
| 127-<br>130 | Fields      | These fields do not report.                                                                                                    | N/A                                                                                                    |

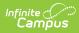

| Elem | ent Name     | Description                                                                                                    | Campus Application                                                                                                    |
|------|--------------|----------------------------------------------------------------------------------------------------|----------------------------------------------------------------------------------------------------|
| 131  | Food Program | The student's meal<br>status. Options are:<br>• F: Free<br>• R: Reduced<br>• N: Otherwise<br>Reports a value of F<br>for all students if the<br>School Provision field<br>in System<br>Administration<br>Resources is CEP.<br><i>Alphanumeric, 1</i><br><i>character</i> | FRAM > Eligibility > Eligibility<br>System Administration > Resources ><br>School > School History > USDA<br>Programs > Provision = CEP<br>POSEligibility.<br>eligibility |
| 132  | Field        | This field does not report.                                                                                                    | N/A                                                                                                    |

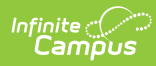

| Elem | ent Name       | Description                                                                                                    | Campus Application                                                                                                    |
|------|----------------|----------------------------------------------------------------------------------------------------|----------------------------------------------------------------------------------------------------|
| 133  | Last Name Long | The student's last<br>name.<br>When the Legal Last<br>Name field is<br>populated and the<br>Report Protected<br>Identities checkbox<br>is marked on the<br>Extract editor,<br>information reports | Census > People > Identities > Identity<br>Information > Protected Identity<br>Information > Legal Last Name<br>Identity.legalLastName |
|      |                |                                                                                                    | Census > People > Demographics > Last<br>Name                                                                                          |
|      |                | from that field.                                                                                                    | Identity.lastName                                                                                                    |
|      |                | When the person's<br>name contains an<br>accented e and/or n<br>(é and/or ñ), the<br>name reports with<br>an unaccented,<br>lowercase e and/or<br>n.                                              |                                                                                                    |
|      |                | When the person's<br>name contains a<br>period (i.e. Jr.), the<br>name reports with<br>the period.                                                                                                |                                                                                                    |
|      |                | Alphanumeric, 60<br>characters                                                                                                    |                                                                                                    |

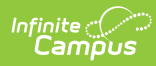

| Elem        | ent Name        | Description                                                                                                    | Campus Application                                                                                                    |
|-------------|-----------------|----------------------------------------------------------------------------------------------------|----------------------------------------------------------------------------------------------------|
| 134         | First Name Long | The student's first<br>name.<br>When the Legal First<br>Name field is<br>populated and the<br>Report Protected<br>Identities checkbox<br>is marked on the<br>Extract editor,<br>information reports<br>from that field.<br>When the person's<br>name contains an<br>accented e and/or n<br>(é and/or ñ), the<br>name reports with<br>an unaccented,<br>lowercase e and/or<br>n.<br>When the person's<br>name contains a<br>period (i.e. Jr.), the<br>name reports with<br>the period. | Census > People > Identities > Identity<br>Information > Protected Identity<br>Information > Legal First Name<br>Census > People > Demographics > First<br>Name |
| 135-<br>141 | Filler Fields   | N/A                                                                                                    | N/A                                                                                                    |

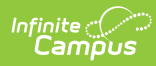

| Elem               | ent Name                | Description                                                                                                    | Campus Application                                                                                                    |
|--------------------|-------------------------|----------------------------------------------------------------------------------------------------|----------------------------------------------------------------------------------------------------|
| <b>Elem</b><br>142 | ent Name<br>Middle Name | DescriptionThe student's middle<br>name.When the Legal<br>middle Name field is<br>populated and the<br>Report Protected<br>Identities checkbox<br>is marked on the<br> | Campus Application Census > People > Identities > Identity Information > Protected Identity Information > Legal Middle Name Identity.legalMiddleName Census > People > Demographics > Middle Name Identity.middleName |
|                    |                         | Alphanumeric, 60<br>characters                                                                                                    |                                                                                                    |
| 143-<br>153        | Fields                  | These fields do not report.                                                                                                    | N/A                                                                                                    |
| 154                | Address 3               | Any comments<br>entered for the<br>address of a CTE<br>student.<br>This field reports<br>blank.<br><i>Alphanumeric, 40</i><br><i>characters</i>                        | Student Information > General ><br>Enrollments > State Reporting Fields ><br>CTE Student<br>Enrollment.cteStudent<br>Census > Address > Comments<br>Address.comments                                                  |
| 155-<br>164        | Fields                  | These fields do not report.                                                                                                    | N/A                                                                                                    |

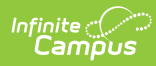

| Elem | ent Name                      | Description                                                                                                    | Campus Application                                                                                                    |
|------|-------------------------------|----------------------------------------------------------------------------------------------------|----------------------------------------------------------------------------------------------------|
| 165  | Home School                   | Student's school<br>code based on grade<br>level and home<br>address of parents.<br>Reports from the<br>Resident School<br>Code field on the<br>Enrollment record.<br>When that field is<br>not populated, the<br>Alt School Number<br>field reports. When<br>the Alt School<br>Number field is not<br>populated, the State<br>School Number<br>reports.<br><i>Numeric, 4 digits</i> | Student Information > General ><br>EnrolIments > State Reporting Fields ><br>Resident School<br>EnrolIment.residentSchool<br>System Administration > Resources ><br>School > Alt School Number, State School<br>Number<br>School.altNumber<br>School.number |
| 166  | Displaced<br>Homemaker        | Indicates if the CTE<br>student is a<br>displaced<br>homemaker.<br>Alphanumeric, Y or N                                                                                                    | Student Information > General ><br>Enrollments > State Reporting Fields ><br>CTE Student, Displaced Homemaker<br>Enrollment.cteStudent<br>Enrollment.displacedHomemaker                                                                                     |
| 167  | Special Education<br>Referral | Indicates the student<br>was referred to<br>another LEA for<br>education.<br>Reports a value of Y<br>when the Special<br>Education Referral<br>checkbox is marked;<br>reports a value of N<br>when the Special<br>Education Referral<br>checkbox is not<br>marked.<br><i>Alphanumeric, Y or N</i>                                                                                    | Student Information > General ><br>Enrollments > Special Education Fields ><br>Special Education Referral<br>Enrollment.spedReferral                                                                                                    |

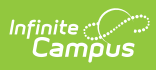

| Elem        | ent Name                 | Description                                                                                                    | Campus Application                                                                                                    |
|-------------|--------------------------|----------------------------------------------------------------------------------------------------|----------------------------------------------------------------------------------------------------|
| 168-<br>181 | Fields                   | These fields do not report.                                                                                                    | N/A                                                                                                    |
| 182         | County Code              | The county code of<br>the reporting district.<br>Reports the county<br>code of the reporting<br>district unless the<br>county is different<br>for the student's<br>Primary Address.<br><i>Numeric, 2 digits</i>                                                                                                    | System Administration > Resources ><br>County > District County; Census ><br>Address > County<br>Address.county             |
| 183-<br>188 | Fields                   | These fields do not report.                                                                                                    | N/A                                                                                                    |
| 189         | Funding District<br>Code | Reports the override<br>field selected in the<br>Funding District<br>field, or the Resident<br>District if Funding<br>District is blank.<br>Reports a value of<br>999999999 if<br>Funding District =<br>PA: Pennsylvania.<br>Reports a valud of<br>88888888 if Fund<br>District - any other<br>state code that isn't<br>PA.<br><i>Numeric, 9 digits</i> | Student Information > General ><br>Enrollments > State Reporting Fields ><br>Funding District<br>Enrollment.fundingDistrict |

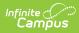

| Elem        | ent Name      | Description                                                                                                    | Campus Application                                                                                                |
|-------------|---------------|----------------------------------------------------------------------------------------------------|----------------------------------------------------------------------------------------------------|
| 190         | CTE Indicator | Indicates whether a<br>normal full<br>complement of<br>primary academics<br>is administered and<br>provided to this<br>student by the<br>reported CTC school.<br>Reports Y when the<br>CTE Student field is<br>FT: Full Time CTE<br>Student; reports N if<br>the CTE Student field<br>is PT: Part Time CTE<br>Student or there is<br>not a value.<br><i>Alphanumeric, Y or N</i> | Student Information > General ><br>Enrollments > State Reporting Fields ><br>CTE Student<br>Enrollment.CTEstudent |
| 191-<br>206 | Fields        | These fields do not report.                                                                                                    | N/A                                                                                                    |

| Elemo | ent Name                | Description                                                                                                    | Campus Application                                             |
|-------|-------------------------|----------------------------------------------------------------------------------------------------|----------------------------------------------------------------|
| 207   | Military Family<br>Code | <ul> <li>Reports for any<br/>students who are<br/>children of an Active<br/>Military</li> <li>Parent/Guradian.</li> <li>Reports Y when the<br/>Start Date on the<br/>Miliary Connects tab<br/>is populated and the<br/>end date is not null,<br/>or is on or after the<br/>entered report<br/>effective date, and<br/>the parent/guardian<br/>Military Status is<br/>Active Duty,<br/>Deployed or Active<br/>Duty, Not Deployed,<br/>or Transitioning out<br/>of Active Duty.</li> <li>Otherwise, reports<br/>N.</li> <li>The guardian's<br/>relationship end date<br/>must be blank (null)<br/>or after the report<br/>generation effective<br/>date.</li> <li>The guardian's<br/>must be null or on or<br/>after the report<br/>generation effective<br/>Date.</li> </ul> | Census > People > Military Connections<br>ImpactAid.activeDuty |
| 208   | Filler Field            | This field does not report.                                                                                                    | N/A                                                            |

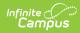

| Elem        | ent Name       | Description                                                                                                    | Campus Application                                                                     |
|-------------|----------------|----------------------------------------------------------------------------------------------------|----------------------------------------------------------------------------------------|
| 209         | Foster Student | Indicates whether<br>the student is<br>considered a Foster<br>student.<br>• Reports N when<br>the student's<br>State Grade<br>Level is AAP:<br>Adult Affidavit<br>Program.<br>• Reports blank<br>when the<br>student's State<br>Grade is not<br>AAP: Adult<br>Affidavit<br>Program.<br>State Grade Level<br>Code is selected on<br>the Grade Level<br>Setup editor. | System Administration > Calendar ><br>Calendar > Grade Levels<br>GradeLevel.stateGrade |
| 210-<br>211 | Filler Fields  | These fields do not report.                                                                                                    | N/A                                                                                    |

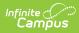

| Elem | ent Name                         | Description                                                                                                    | Campus Application                                                                                                    |
|------|----------------------------------|----------------------------------------------------------------------------------------------------|----------------------------------------------------------------------------------------------------|
| 212  | Assessment<br>Participation Code | <ul> <li>Indicates the state<br/>assessments in<br/>which the student is<br/>participating in the<br/>school year.</li> <li>Reports the code<br/>selected in the<br/>Assessment<br/>Participation field on<br/>the student's State<br/>Reporting Enrollment<br/>editor.</li> <li>Reports a value<br/>of B when the<br/>Assessment<br/>Participation<br/>field is blank<br/>and the<br/>student's state<br/>grade is 003-<br/>008.</li> <li>Reports a value<br/>of I when the<br/>Assessment<br/>Participation<br/>field is blank<br/>and the<br/>student's state<br/>grade is NOT-<br/>003-008.</li> </ul> | Student Information > General ><br>EnrolIments > State Reporting Fields ><br>Assessment Participation<br>EnrolIment.assessmentParticipation |
| 213  | Field                            | These fields do not report.                                                                                                    | N/A                                                                                                    |

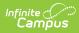

| Elem | ent Name                              | Description                                                                                                    | Campus Application                                                                                                    |
|------|---------------------------------------|----------------------------------------------------------------------------------------------------|----------------------------------------------------------------------------------------------------|
| 214  | Assessment<br>Participation Code<br>2 | Indicates the<br>assessments in<br>which the student is<br>participating in the<br>school year.<br>• Reports a value<br>of Y reports<br>when a student<br>has a Flag with<br>a code of 214<br>(the flag must<br>be marked as<br>State Reported<br>and the Flag<br>End Date must<br>be blank),<br>• When there is<br>no flag, the<br>value selected<br>in the<br>Assessment<br>Participation<br>Code 2 field on<br>the Enrollment<br>record reports.<br>• Reports Y<br>when<br>value of A-<br>G are<br>selected.<br>• Reports N<br>when<br>blank or<br>values of Z<br>or N are<br>selected.<br>Alphanumeric, 1<br>character | Student Information > General ><br>Enrollments > State Reporting Fields ><br>Assessment Participation 2<br>Enrollment.assessmentParticipation2 |

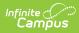

| Element Name |                                       | Description                                                                                                    | Campus Application                                                                                                    |
|--------------|---------------------------------------|----------------------------------------------------------------------------------------------------|----------------------------------------------------------------------------------------------------|
| 215          | Assessment<br>Participation Code<br>3 | Indicates the<br>assessments in<br>which the student is<br>participating in the<br>school year.<br>• Reports a value<br>of Y reports<br>when a student<br>has a Flag with<br>a code of 215<br>(the flag must<br>be marked as<br>State Reported<br>and the Flag<br>End Date must<br>be blank),<br>• When there is<br>no flag, the<br>value selected<br>in the<br>Assessment<br>Participation<br>Code 3 field on<br>the Enrollment<br>record reports.<br>• Reports Y<br>when<br>value of A-<br>G are<br>selected.<br>• Reports N<br>when<br>blank or<br>values of Z<br>or N are<br>selected.<br>Alphanumeric, 1<br>character | Student Information > General ><br>Enrollments > State Reporting Fields ><br>Assessment Participation 3<br>Enrollment.assessmentParticipation3 |

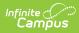

| Element Name |                                       | Description                                                                                                    | Campus Application                                                                                                    |
|--------------|---------------------------------------|----------------------------------------------------------------------------------------------------|----------------------------------------------------------------------------------------------------|
| 216          | Assessment<br>Participation Code<br>4 | Indicates the<br>assessments in<br>which the student is<br>participating in the<br>school year.<br>• Reports a value<br>of Y reports<br>when a student<br>has a Flag with<br>a code of 216<br>(the flag must<br>be marked as<br>State Reported<br>and the Flag<br>End Date must<br>be blank),<br>• When there is<br>no flag, the<br>value selected<br>in the<br>Assessment<br>Participation<br>Code 3 field on<br>the Enrollment<br>record reports.<br>• Reports Y<br>when<br>value of A-<br>G are<br>selected.<br>• Reports N<br>when<br>blank or<br>values of Z<br>or N are<br>selected.<br>Alphanumeric, 1<br>character | Student Information > General ><br>Enrollments > State Reporting Fields ><br>Assessment Participation 4<br>Enrollment.assessmentParticipation4 |

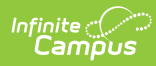

| Element Name |                                | Description                                                                                                    | Campus Application                                                                                                    |
|--------------|--------------------------------|----------------------------------------------------------------------------------------------------|----------------------------------------------------------------------------------------------------|
| 217          | District Code of<br>Enrollment | Identifies the district<br>where the non-<br>resident student is<br>enrollment.<br>Reports the Resident<br>District code value<br>(Enrollments > State<br>Reporting Fields ><br>Resident District) if<br>the CTE student =<br>"PT: Part Time CTE<br>Student." If no<br>Resident District is<br>selected, 99999999<br>reports. | Student Information > General ><br>EnrolIments > State Reporting Fields ><br>District of EnrolIment<br>EnrolIment.district OfEnrolIment             |
|              |                                |                                                                                                    | Student Information > General ><br>Enrollments > State Reporting Fields ><br>Resident District<br>District.number                                   |
|              |                                |                                                                                                    | System Administration > Resources ><br>District Information > State District<br>Number                                                              |
|              |                                | Numeric, 8 digits                                                                                                    | Enrollment.resident District                                                                                                    |
| 218-<br>220  | Fields                         | These fields do not report.                                                                                                    | N/A                                                                                                    |
| 221          | Access for ELLS<br>Assessment  | Identifies a student<br>who participates in<br>EL.<br><i>Numeric, 8 digits</i>                                                                                                    | Student Information > General ><br>Enrollments > State Reporting Fields ><br>Assessment Participation Code 5<br>Enrollment.assessmentParticipation5 |

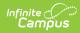

| Element Name |                                          | Description                                                                                                    | Campus Application                                                                                                    |
|--------------|------------------------------------------|----------------------------------------------------------------------------------------------------|----------------------------------------------------------------------------------------------------|
| 222          | ELA Assessment<br>Exemption<br>Indicator | Indicates the student<br>has been enrolled in<br>a US school less than<br>or equal to 12<br>months by the end of<br>the current year, and<br>the ELA/Keystone<br>Literature testing<br>window was not<br>exempt.<br>If the EL Exempt<br>field is marked,<br>reports Y.<br>Otherwise, reports N.<br><i>Alphabetic, 1</i><br><i>character</i><br><i>(Y or N)</i> | Student Information > General ><br>EnrolIments > State Reporting Fields ><br>EL Exempt<br>EnrolIment.elExempt                                              |
| 223          | AUN of Sending<br>Charter School         | Reports the 9-digit<br>AUN of the charter<br>school that<br>contracted with the<br>educating LEA to<br>educate a charter<br>school student.<br>When the value is<br>less than 9 digits,<br>leading zeros are<br>added for a length of<br>9.<br><i>Numeric, 20 digits</i>                                                                                       | Student Information > General ><br>Enrollments > State Reporting Fields ><br>District of Sending Charter School<br>Enrollment.sendingCharterSchoolDistrict |

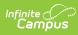

| Element Name |                                  | Description                                                                                                    | Campus Application                                                                                                    |
|--------------|----------------------------------|----------------------------------------------------------------------------------------------------|----------------------------------------------------------------------------------------------------|
| 224          | Sending Charter<br>School Number | Reports the 4-digit<br>code of the charter<br>school that<br>contracted with the<br>educating LEA to<br>educate a charter<br>school student.<br>When the value is<br>less than 4 digits,<br>leading zeros are<br>added for a length of<br>4.<br><i>Numeric, 4 digits</i>     | Student Information > General ><br>EnrolIments > State Reporting Fields ><br>Sending Charter School Location<br>EnrolIment.sendingCharterSchoolLocation |
| 225          | Gender Identity                  | Identifies the<br>student's personal<br>conception of oneself<br>when the Gender<br>field on the Identities<br>record has a value of<br>X.<br>When the Gender<br>field has a value of M<br>or F, a blank value<br>reports.<br><i>Alphanumeric, 1</i><br><i>character (X)</i> | Census > People > Identities > Gender<br>Identity.gender                                                                                                |
| 226          | PASA Testing<br>Agency AUN       | The AUN district conducting the PASA.                                                                                                    | Student Information > General ><br>Enrollment > State Reporting Fields ><br>PASA Testing Agency AUN                                                     |
|              |                                  | Numeric, 9 digits                                                                                                    | EnrollmentPA.pasaTestingAUN                                                                                                    |

## **Previous Versions**

```
Special Education Student Template Extract [.2239 - .2243]
Special Education Student Template Extract [.2223 - .2235]
```